# **ShowWeekNumbers**

Determines if week numbers appear to left of each month.

## Usage

```
Set_Property(OLECtrlEntID, "OLE.ShowWeekNumbers", Boolean)
```
#### Values

[True | False]

**Default:** False

### Remarks

The ShowWeekNumbers property shows or hides the week numbers along the left side of each month. By default, these are hidden, but you can set this property to 1 to make them visible.

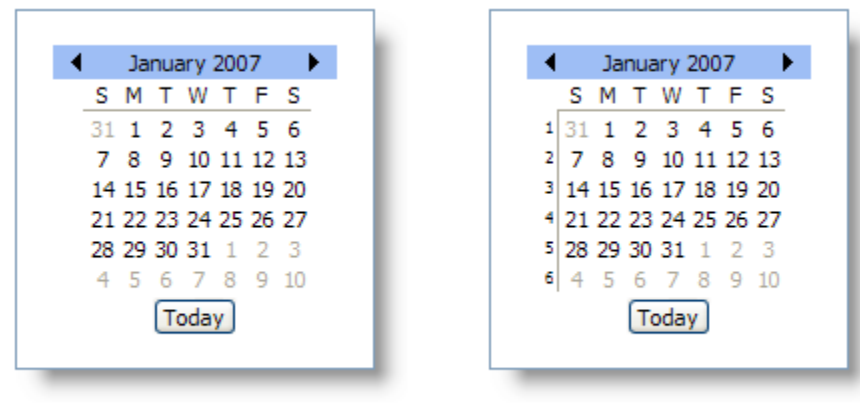

**ShowWeekNumbers Off** 

ShowWeekNumbers On

**When the [RightToLeft](https://wiki.srpcs.com/display/DatePickerControl/RightToLeft) property is set to 1, the week numbers will appear along the right side of each month.**

### Example

```
// Show week numbers 
Set_Property(@Window:".OLE_DATEPICKER", "OLE.ShowWeekNumbers", 1
```
### See Also

**[ShowNonMonthDays](https://wiki.srpcs.com/display/DatePickerControl/ShowNonMonthDays)**